[Copia conforme] UNPA-CLE - Prot. 108651-03/10/2022

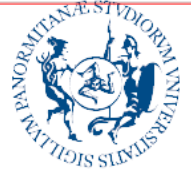

**Università** degli Studi di Palermo

**Direzione Generale Formazione del personale dirigente e t.a.**

Ai Responsabili dei Servizi Speciali Ai Responsabili delle Strutture in Staff Alla Responsabile del SBA Al Responsabile del SIMUA Al Responsabile dell'ATEN Center Al Responsabile dei Poli Territoriali

*e, p.c.:* Al personale TAB

LORO SEDI

Oggetto: corso *"Creazione di form online" -* erogato in modalità telematica.

Si informano le SS.LL. che, in relazione alla significativa richiesta emersa dall'Analisi dei bisogni formativi 2022, è in fase di programmazione, per il prossimo mese di novembre, il corso indicato in oggetto, di cui si allega il programma.

Per i suoi contenuti e finalità, il corso è rivolto **al Personale che per le mansioni svolte presso la struttura di appartenenza utilizza o ha necessità di utilizzare Form Online/Google Moduli**  per gestire questionari, *form* di raccolta dati, sondaggi, moduli di iscrizione.

Per procedere alla individuazione dei discenti, si invitano le SS.LL. a segnalare **n. 2 unità di personale (indicando anche l'ordine di priorità),** che svolge mansioni attinenti al corso, compilando il file Excel allegato alla presente nota.

Il file dovrà essere trasmesso allo scrivente ufficio **entro il 21 ottobre 2022** inviando una mail a: [formazionepersonale@unipa.it.](mailto:formazionepersonale@unipa.it)

Ringraziando per la collaborazione, si porgono cordiali saluti.

 Il Direttore Generale Dott. Roberto Agnello Firmato digitalmente da: Roberto Agnello<br>Organizzazione: UNIVERSITA' DEGLI STUDI DI PALERMO/80023730825<br>Unità organizzativa: DIRETTORE GENERALE<br>Data: 29/09/2022 18:01:24

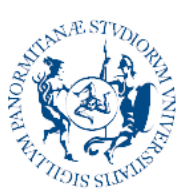

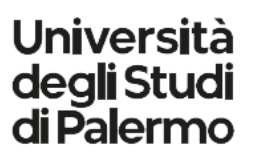

## **PROGRAMMA DEL CORSO**

- Analisi dell'interfaccia e impostazioni generali;
- Varie tipologie di moduli e visione esempi;
- Creazione di un modulo e analisi dei vari campi e relative opzioni di configurazione;
- Condivisione del modulo per modifica e/o raccolta dati;
- Analisi delle risposte;
- Installare componenti aggiuntivi.